, tushu007.com

- << AutoCAD2010 >>
- 13 ISBN 9787115283580
- 10 ISBN 7115283583

出版时间:2012-9

页数:294

字数:448000

extended by PDF and the PDF

http://www.tushu007.com

## $,$  tushu007.com << AutoCAD2010 >

本书根据高职高专机类和近机类专业"机械制图"、"机械制图测绘"和"AutoCAD"课程的性

 $15$ 

 $5$ 

" AutoCAD"

<< AutoCAD2010 >

 $($  ) AutoCAD 2010  $($  ) AutoCAD 2010  $($  $\begin{pmatrix} 1 \\ 0 \end{pmatrix}$  (  $\left( \begin{array}{ccc} \end{array} \right)^{4}$  and  $\begin{array}{ccc} \end{array}$  , we are the set of  $\end{array}$  , we are the set of  $\begin{array}{ccc} \end{array}$ 

 $(+)$  $(+)$ 

( ) AutoCAD

 $($ 

 $($   $)$  $($   $)$ 

 $($   $)$ 

 $(+)$  $(+)$ 

 $($  $($   $)$  $($  $($   $)$ 

 $(+)$  $(+)$  $($   $)$ 

 $($   $)$  $(+)$ 

*Page 3*

# << AutoCAD2010 >

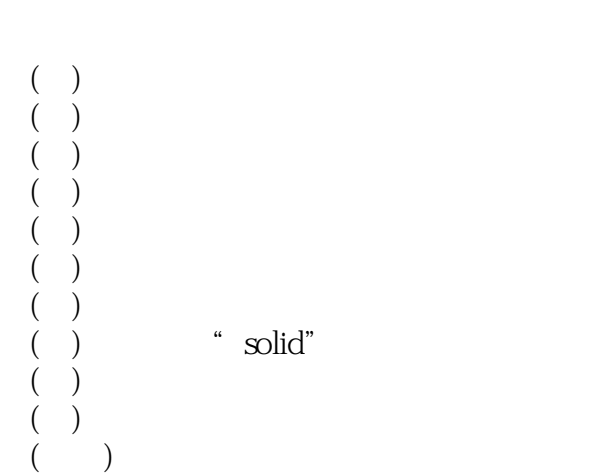

- 
- $($
- $($   $)$  $($  $($   $)$
- 
- $($   $)$  $($   $)$
- $($   $)$  $($ )  $(+)$  $(+)$  ( ) (七)图形的缩放
- $($   $)$
- $($   $)$
- $($   $)$  $($   $)$

# , tushu007.com << AutoCAD2010 >

- $($   $)$  $($   $)$
- 
- $($   $)$  $($   $)$ 
	- $($   $)$  $($   $)$
	- $(+)$  $(+)$
- $(+)$  $($   $)$
- - $($   $)$  $($   $)$
	- $($  $($ )
- 
- $($   $)$  $(\ )$
- $($   $)$
- $($   $)$  $(+)$
- $(\ )$

## << AutoCAD2010 >

- $($   $)$  $($   $)$
- $($   $)$  $(+)$
- $(+)$
- $($   $)$
- $($   $)$  $(\ )$
- $($  )

### $(section)$

 $(+)$ 

- $($   $)$
- $($   $)$  $($   $)$
- $($   $)$  $(+)$
- $(+)$
- $(+)$  $($   $)$
- $(+)$ 
	- $($   $)$  $($   $)$
	- $($  )
		- A AutoCAD<br>B
	- 附表B 项目考核参考标准

<< AutoCAD2010 >

#### www.williamer.com with the MutoCAD 2010

 $\mu$  , and  $\mu$  , and  $\mu$  , and  $\mu$  , and  $\mu$  , and  $\mu$  , and  $\mu$  , and  $\mu$  , and  $\mu$  , and  $\mu$  , and  $\mu$  , and  $\mu$  , and  $\mu$  , and  $\mu$  , and  $\mu$  , and  $\mu$  , and  $\mu$  , and  $\mu$  , and  $\mu$  , and  $\mu$  , and  $\frac{1}{2}$ 

本站所提供下载的PDF图书仅提供预览和简介,请支持正版图书。

更多资源请访问:http://www.tushu007.com